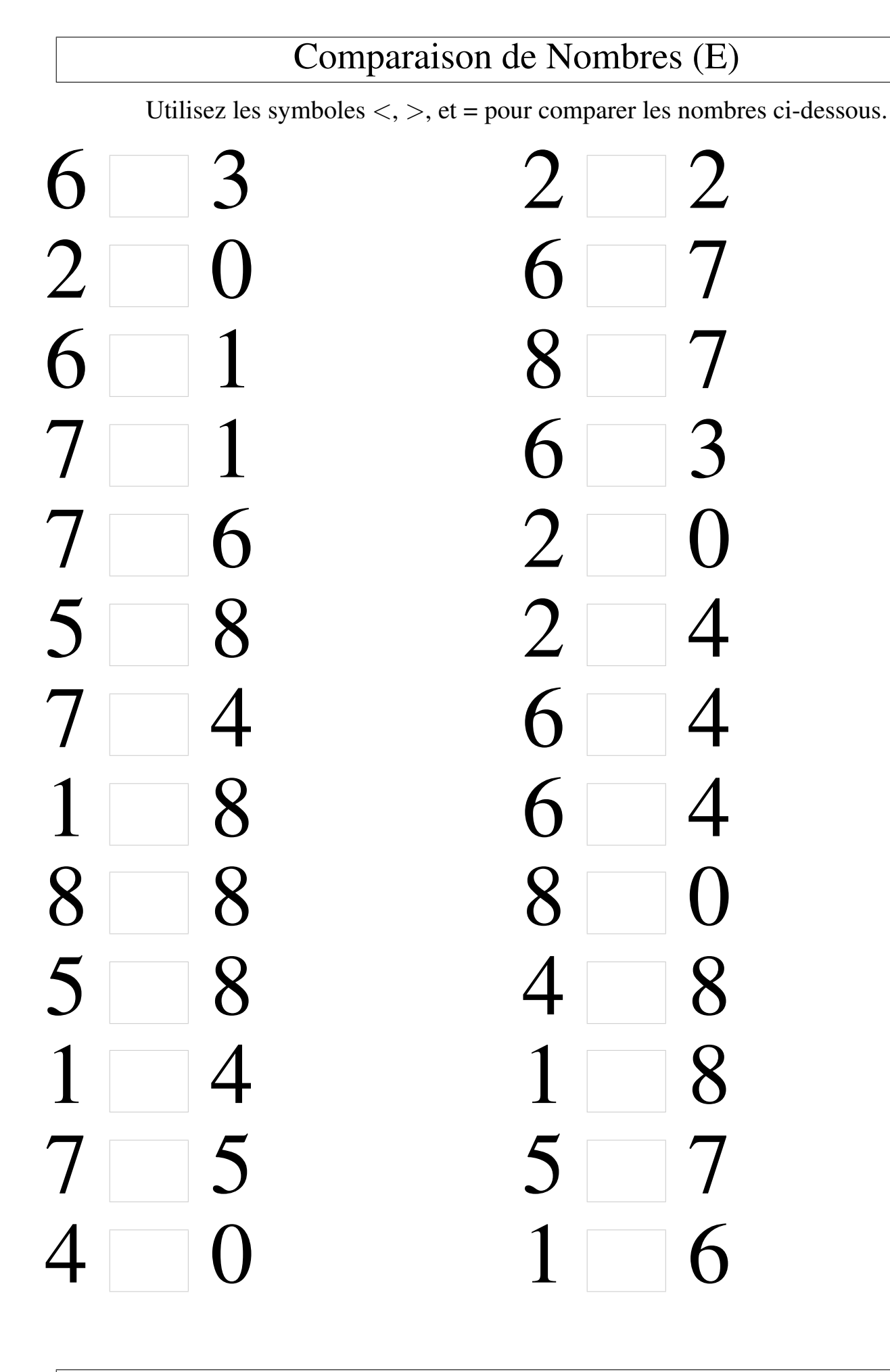

## Comparaison de Nombres (E) Solutions

Utilisez les symboles  $\langle , \rangle$ , et = pour comparer les nombres ci-dessous.

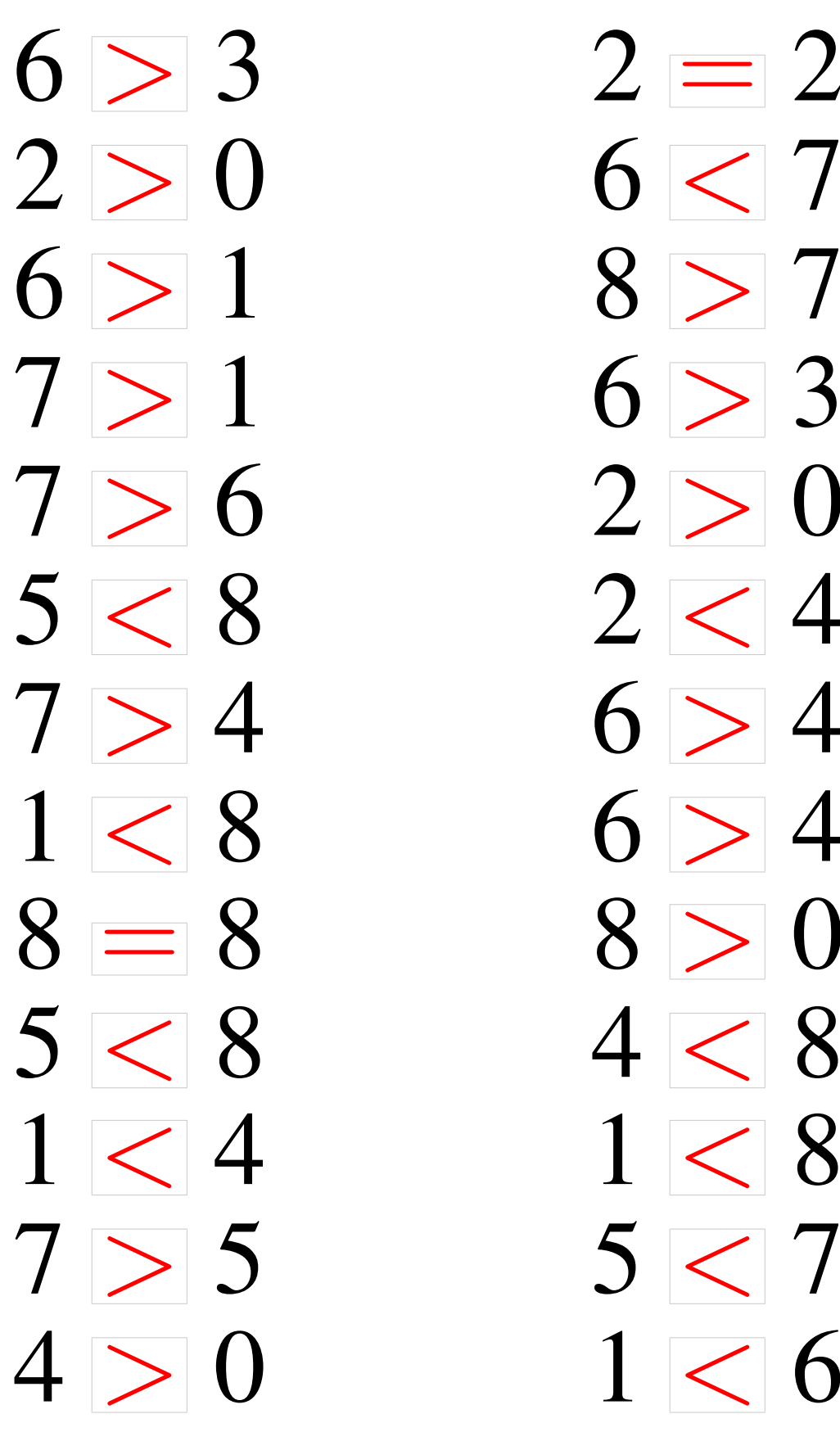

 $6 > 3$  2 = 2  $6 > 3$  $7 > 6$  2 > 0  $5 < 8$  2 < 4  $5 < 8$  4 < 8  $1 < 4$   $1 < 8$  $7 > 5$  5  $< 7$  $0 \t1 < 6$